# **WebViewer Beispiele**

Der Onyx 3D-WebViewer erlaubt die Aufbereitung eines Datensatzes für die Anzeige im Browser auf Geräten ohne OnyxCeph³™, einschliesslich mobilen Endgeräten. Der WebViewer kann in übergeordnete Webseiten oder Webportale von Dienstleistern eingebunden werden, stellt aber selbst keine über die reine Darstellung hinausgehenden Funktionen bereit.

# KFO - Praxis Dr. Musterfrau

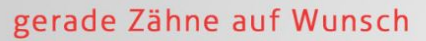

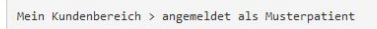

## **Animation - Zahnbewegung**

#### Lieber Herr Musterpatient,

in dieser 3D-Animation können Sie Ihren Behandlungsverlauf betrachten und die Bewegung der Zähne in den verschiedenen Stadien sehen. Bitte beachten Sie, dass diese Animation einen möglichen Behandlungsverlauf wiederspiegelt. Die tatsächliche Bewegung der Zähne kann von der Animation abweichen. Therapiebeginn: 11.07.2020 Therapieende: 11.11.2010

### Sie haben Rückfragen?

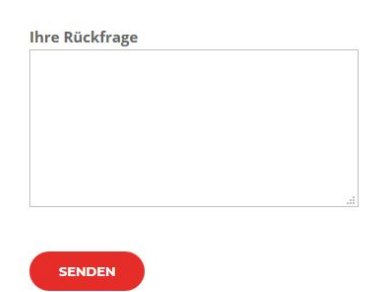

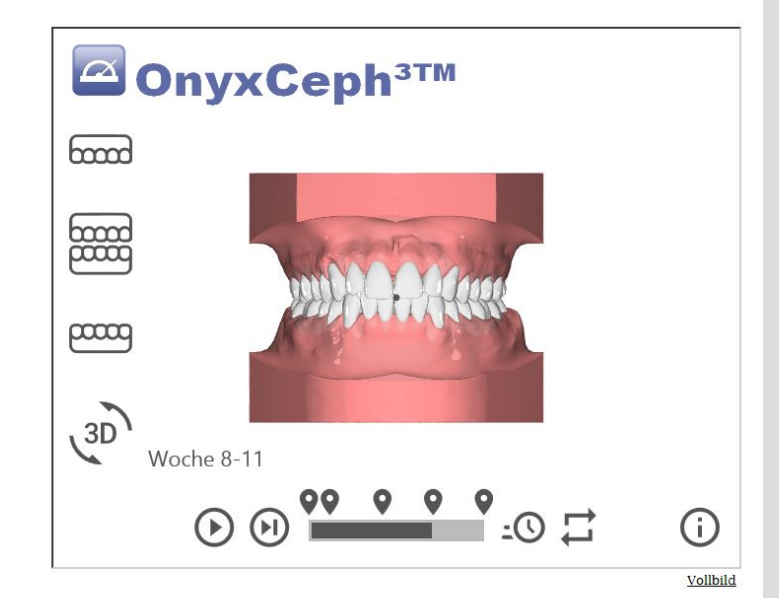

### Ihr nächster Kontrolltermin ist am 11.08.2020

## **Verweise**

- W**[Webbasierte Kommunikation](http://onyxwiki.net/doku.php?id=web_communication)**
- [WebViewer-Export](http://onyxwiki.net/doku.php?id=function_webexport)
- W**WEDViewer-Bedienelemente und Beispiele**

From: <http://onyxwiki.net/>- **[OnyxCeph³™ Wiki]**

Permanent link: **<http://onyxwiki.net/doku.php?id=webviewexamples>**

Last update: **2023/08/01 06:53**

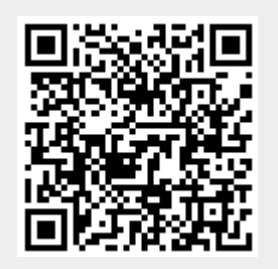